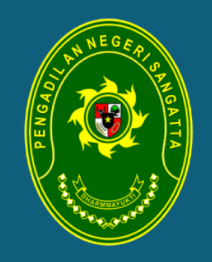

## GUIDE BOOK SILATAS

SISTEM LAYANAN DISABILITAS PENGADILAN NEGERI SANGATTA

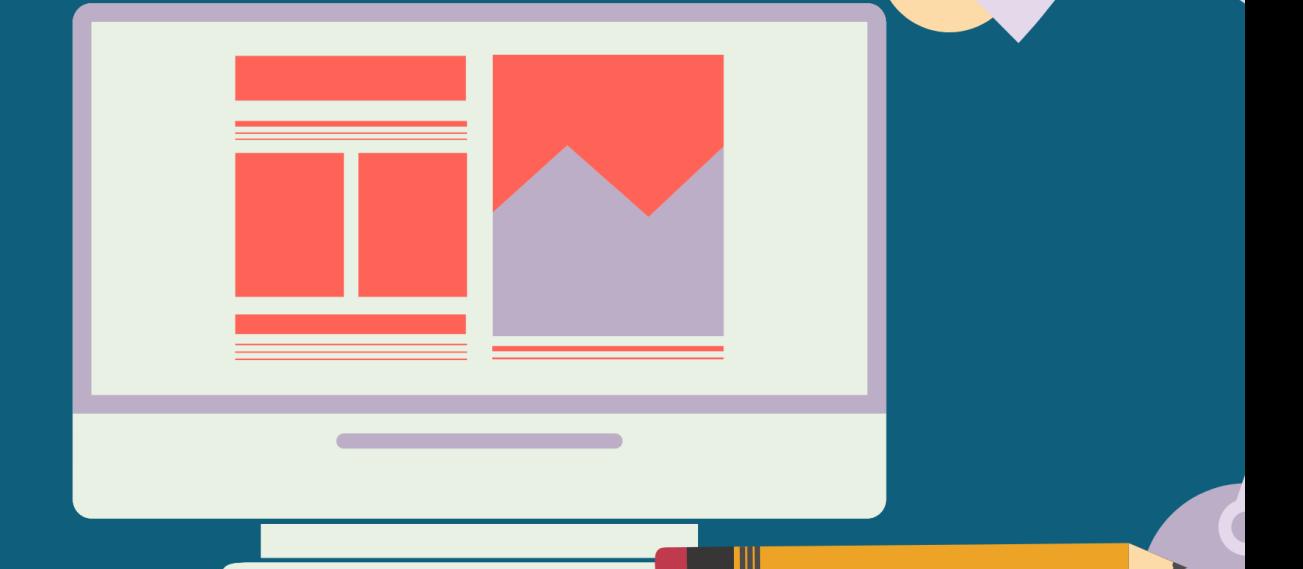

 $\bullet$ 

SISTEM LAYANAN DISABILITAS PENGADILAN NEGERI SANGATTA

## **Petunjuk Penggunaan Aplikasi SILATAS (Sistem Layanan Disabilitas PN Sangatta)**

SILATAS Merupakan Aplikasi yang memudahkan Pengunjung disabilitas untuk menyampaikan kepada Pengadilan Negeri Sangatta mengenai Sarana dan bantuan yang dibutuhkan selama proses pelayanan di Pengadilan Negeri Sangatta. Melalui Sistem ini Pengunjung Disabilitas cukup mengisi form di aplikasi SILATAS, kemudian pihak Pengadilan Negeri Sangatta akan menyiapkan seluruh sarana dan bantuan yang dibutuhkan untuk memudahkan pengunjung disabilitas selama proses pelayanan.

## Berikut Cara Menggunakan Aplikasi SILATAS:

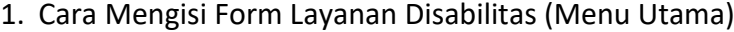

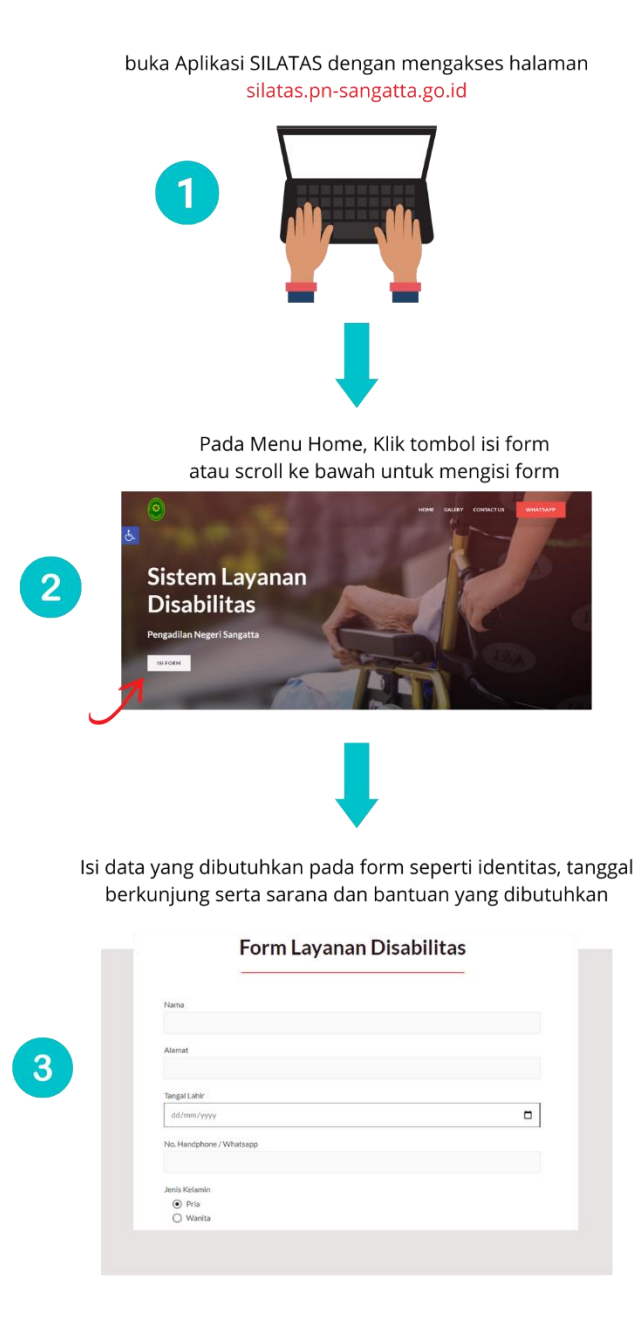

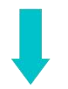

setelah selesai mengisi data, tekan tombol submit maka data<br>segera dikirim ke Pengadilan Negeri Sangatta dan proses<br>pengisian layanan Form Disabilitas sudah selesai.

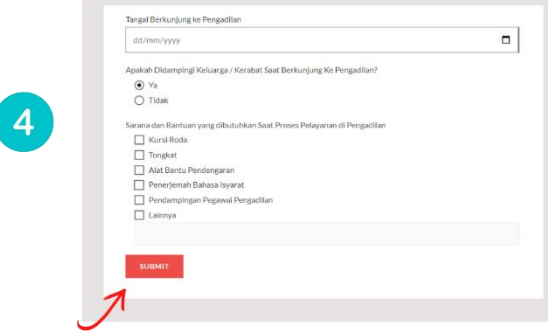

2. Cara Akses menu Galery (Fasilitas Layanan Disabilitas yang ada di Pengadilan

Negeri Sangatta)

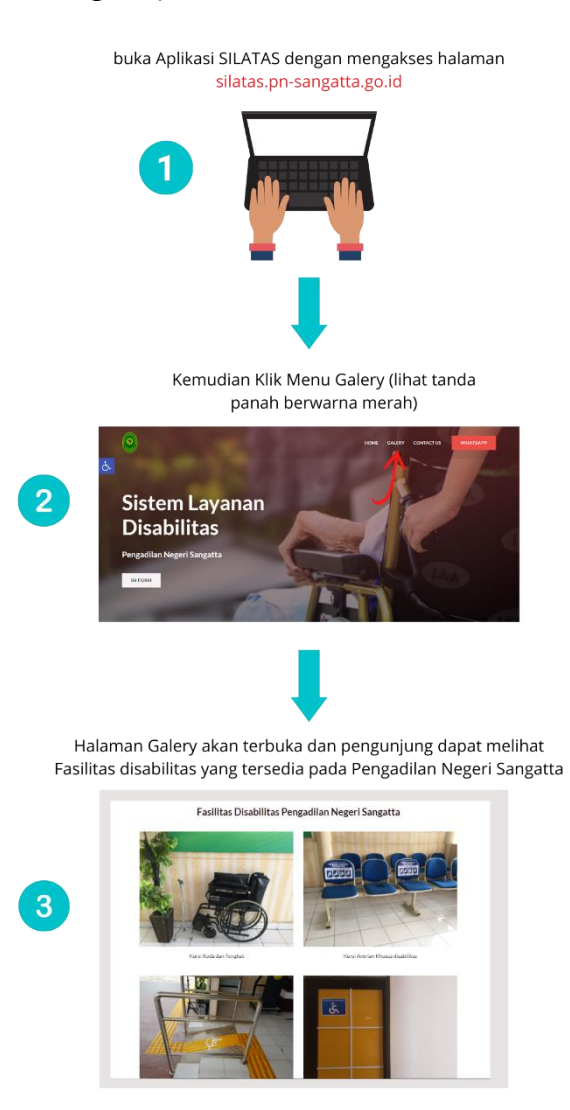

3. Cara Akses menu Kontak (Alamat, sosial media, dan , nomor telepon / whatsapp Pengadilan Negeri Sangatta yang dapat dihubungi )

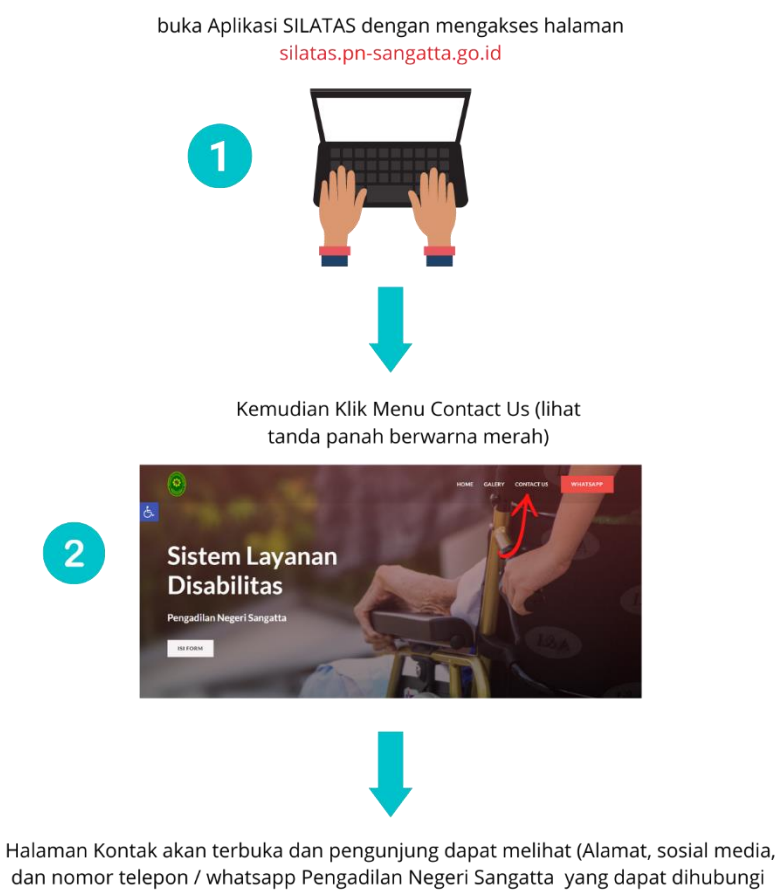

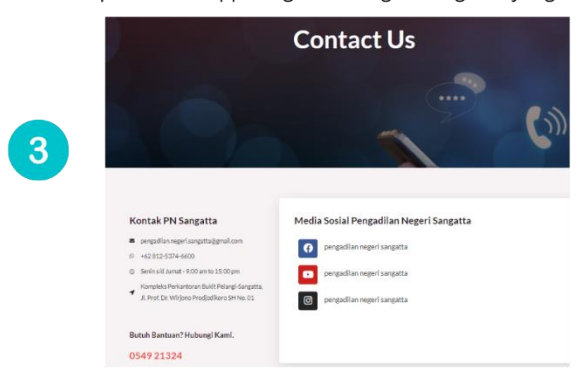